## Exercise 8 – Solutions **8.11.2022**

#1

a) The normalized attribute-specific utility function  $u_i^N(x_i)$  is obtained by using the principle  $u_i^N(x_i)$  =  $A * u_i(x_i) + B, A > 0, B \in \mathbb{R}$ , where  $u_i(x_i)$  is the unnormalized utility function, and the conditions  $u_i^N(x_i^*)=1$ ,  $u_i^N(x_i^0)=0$  for the best and worst attribute levels,  $x_i^*$  and  $x_i^0$ , respectively. The results are:

$$
u_1^N(x_1) = \frac{e^{0.1} - e^{-x_1/50}}{e^{0.1} - e^{-1}} \qquad u_2^N(x_2) = \frac{e^{-0.3} - e^{-2x_2}}{e^{-0.3} - e^{-1.7}}
$$

b) Preference statement results in:

$$
w_1(u_1^N(50) - u_1^N(5)) = w_2(u_2^N(0.85) - u_2^N(0.15))
$$
  
\n
$$
\Leftrightarrow w_1(1 - \frac{e^{0.1} - e^{-0.1}}{e^{0.1} - e^{-1}}) = w_2
$$
  
\n
$$
\Leftrightarrow w_1(\frac{e^{-0.1} - e^{-1}}{e^{0.1} - e^{-1}}) = w_2
$$

This together with the normalization constraint yields

$$
w_1 = \frac{e^{-0.1} - e^{-1}}{e^{0.1} - 2e^{-1} + e^{-0.1}} \approx 0.58 \Rightarrow w_2 = 0.42.
$$

Other approach (which is applied in excel): Equations for weights

$$
w_1+w_2=1
$$

$$
w_1(u_1^N(50) - u_1^N(5)) = w_2(u_2^N(0.85) - u_2^N(0.15))
$$
 can be rewritten as  $w_1 C = w_2 C$ 

These result in equation

$$
w_1(1+\mathcal{C})=1
$$

c) The attribute-specific utilities for different outcomes are below:

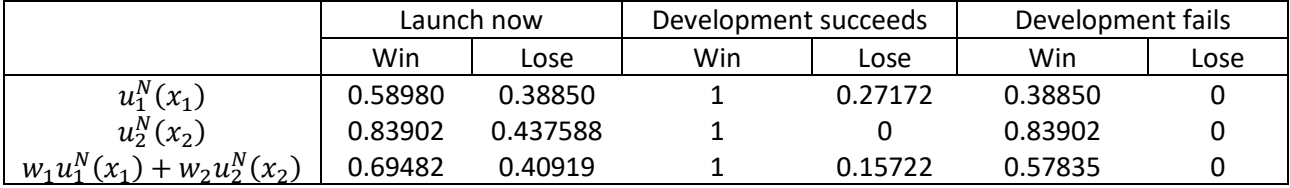

The corresponding decision tree is below. The optimal choice is to launch the smartwatch later and try to develop the additional feature. See also the related excel file.

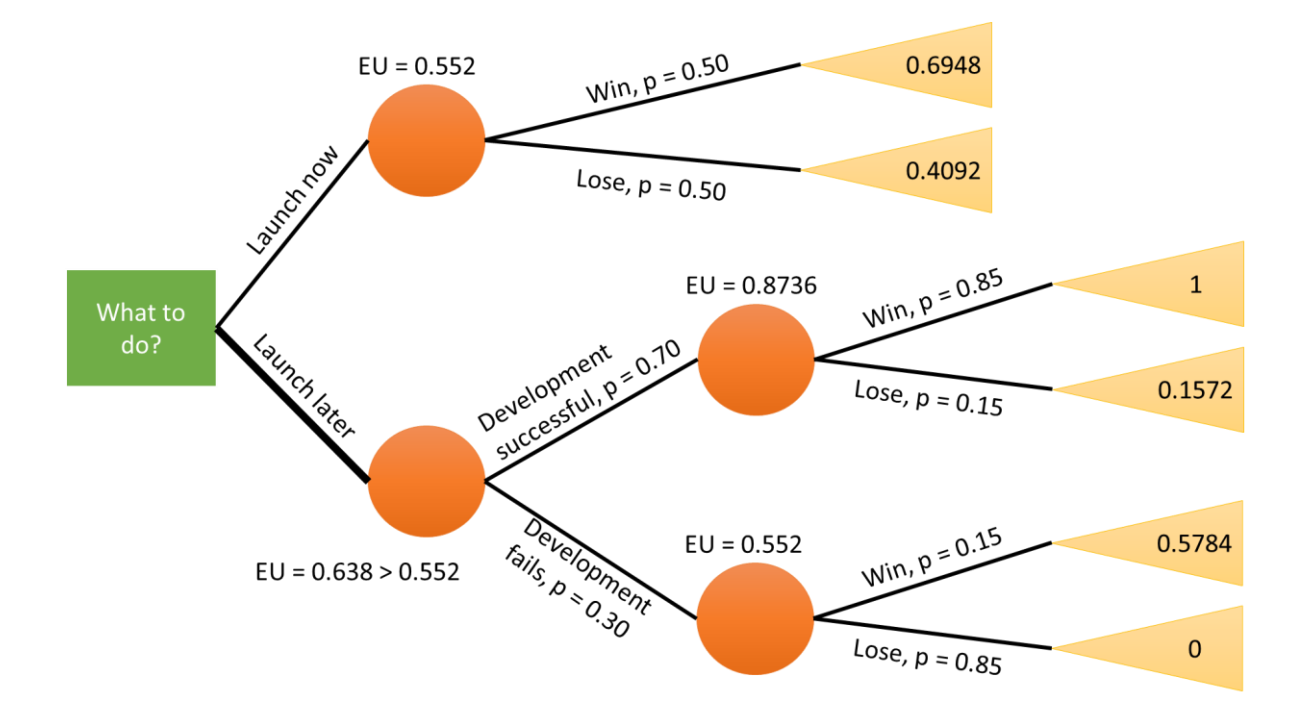